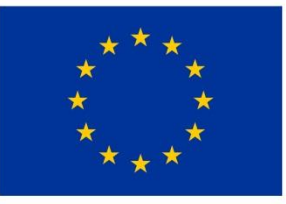

**FVROPSKÁ UNIF** Evropský fond pro regionální rozvoj Integrovaný regionální operační program

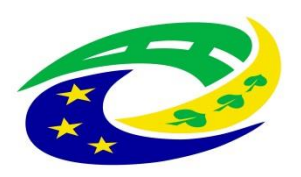

### **MINISTERSTVO PRO MÍSTNÍ** ROZVOJ ČR

OPS pro Český ráj

1

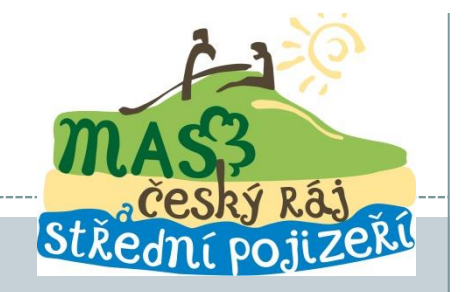

### **4.VÝZVA OPS PRO ČESKÝ RÁ J-PRV-PORTÁL FARMÁŘE HLÁŠENÍ O ZMĚNÁCH PRO ČLÁNKY 17.1.A , 19.1.B A 20**

**S O B O T K A , 4 . 1 0 . 2 0 2 2 [H T T P S : / / C R A J](https://craj-ops.cz/) -O P S . C Z /**

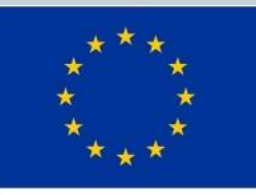

EVROPSKÁ UNIE Evropský zemědělský fond pro rozvoj venkova Evropa investuje do venkovských oblastí Program rozvoje venkova

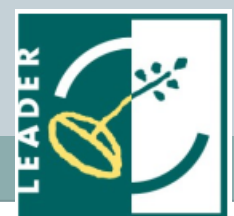

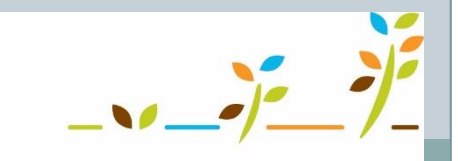

PROGRAM ROZVOJE VENKOVA

### **Program semináře**

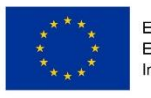

Evropský fond pro regionální rozvoj regionální operační progra

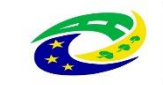

- Vygenerování Hlášení o změnách
- Vyplnění údajů v Hlášení o změnách
- Odeslání Hlášení o změnách na MAS
- Odeslání Hlášení o změnách na RO SZIF
- Postup pro podání HOZ ke stažení:

Podrobný i zjednodušený postup:

V Portálu farmáře – Nová podání – Žádosti PRV - Projektová opatření – dole Soubory ke stažení – klik na Postupy administrativních kroků žádostí PRV - projektová opatření

2

## **Hlášení o změnách (HOZ)**

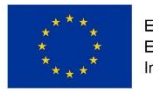

Evropský fond pro regionální rozvoj Integrovaný regionální operační prograt

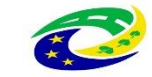

 Podat Hlášení o změnách je na PF umožněno až po podpisu Dohody o poskytnutí dotace. V jednom okamžiku může být administrováno pouze jedno Hlášení o změnách, tj. do uzavření administrace Hlášení o změnách není možné podat žádné další Hlášení o změnách.

3

 HOZ je možné nejdéle podat v den termínu podání žádosti o platbu na MAS – stanoveného v žádosti

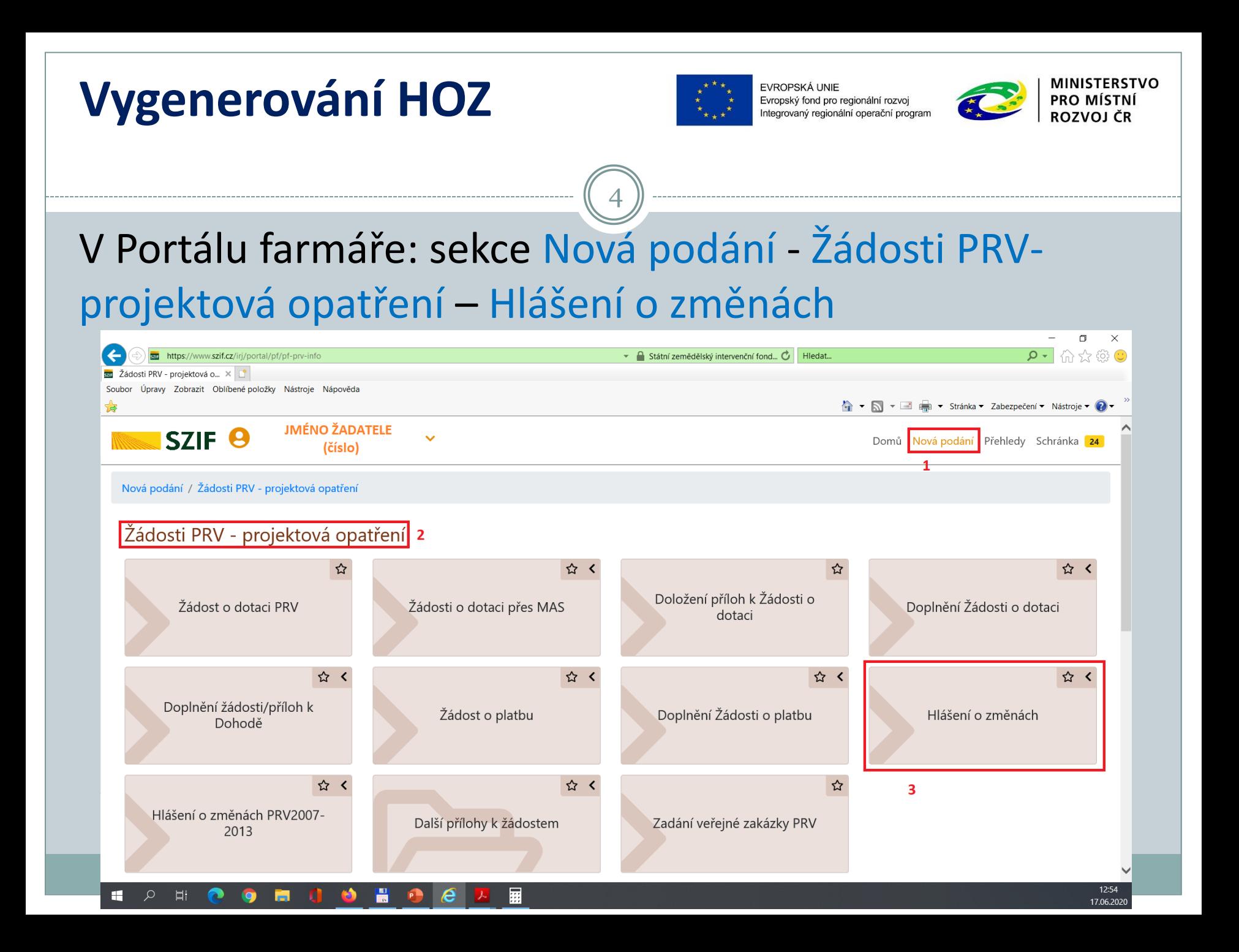

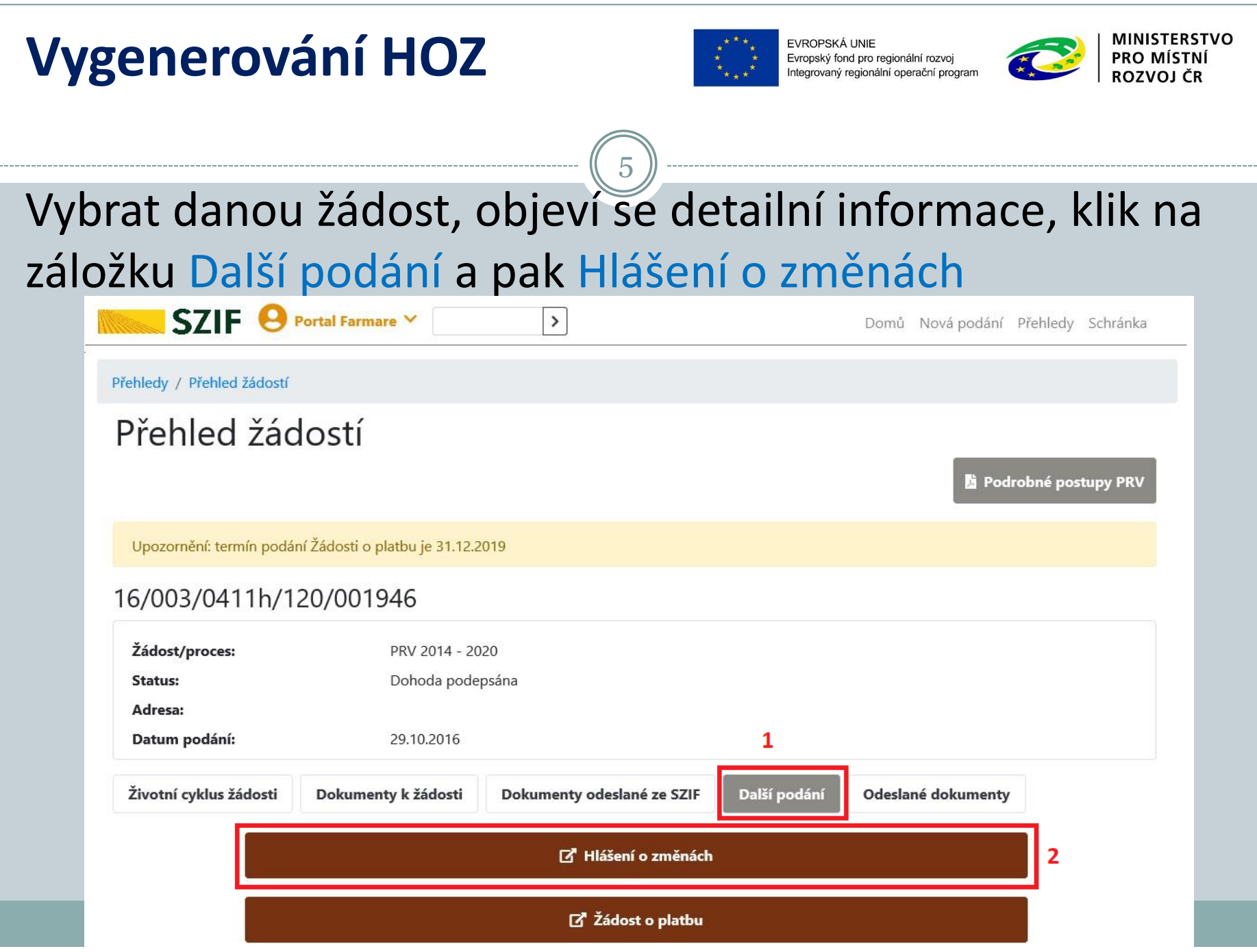

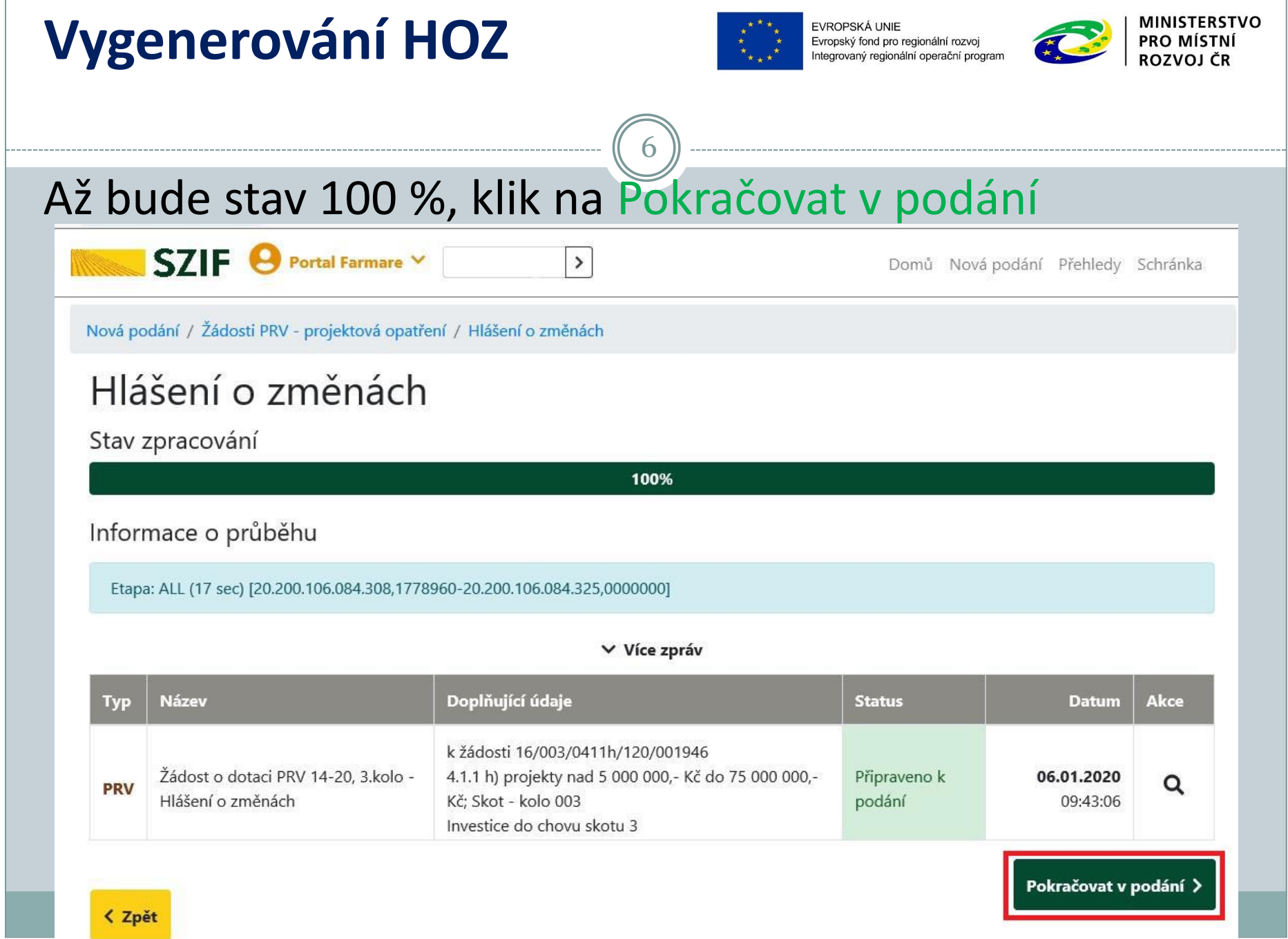

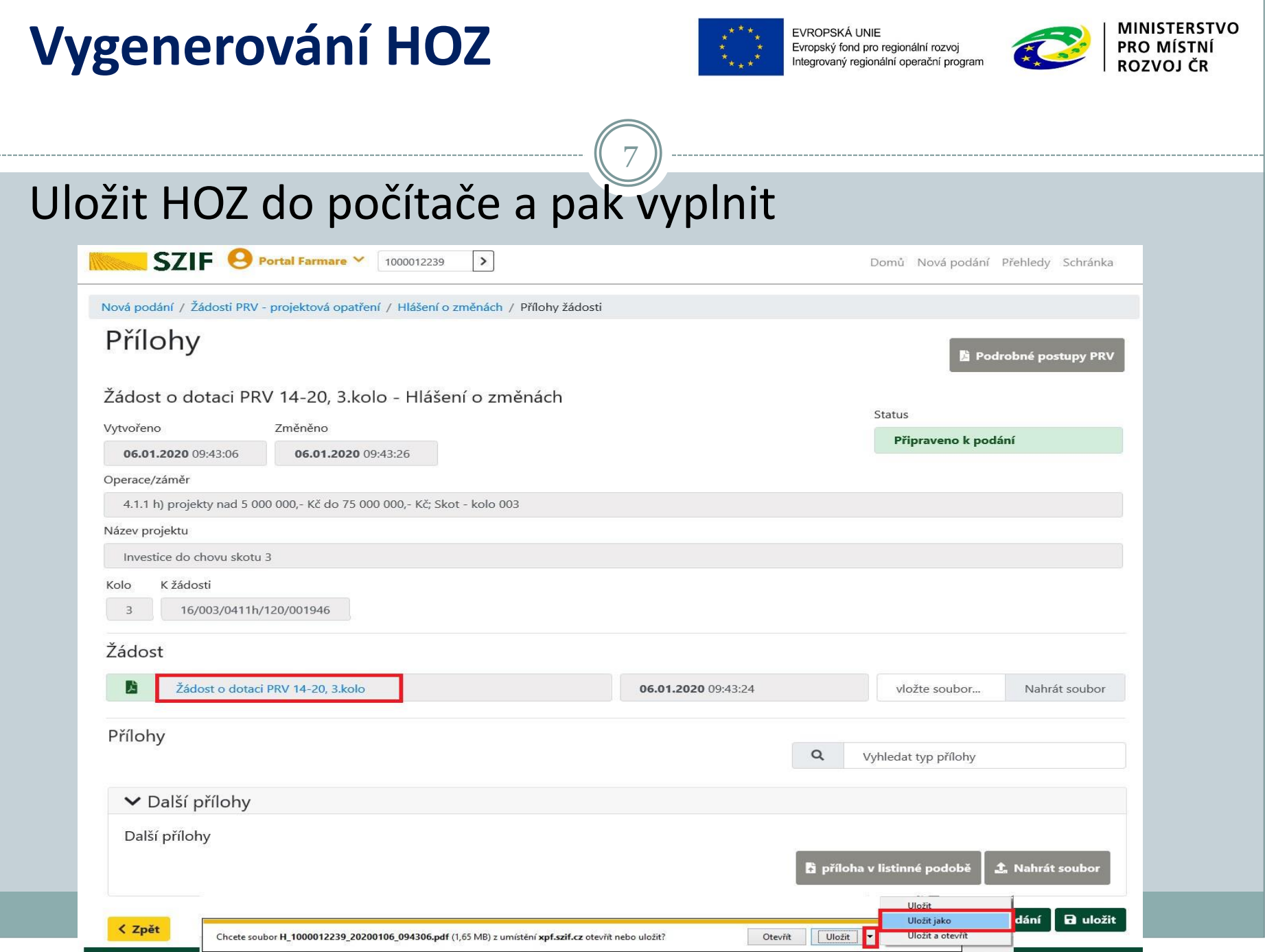

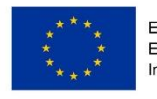

EVROPSKÁ UNIE Evropský fond pro regionální rozvoj Integrovaný regionální operační progran

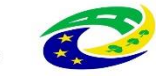

- Pokyny k vyplnění: tlačítko MENU Otevřít instruktážní list
- Napsat, jaký je skutečný stav, co se mění, jaké části žádosti jsou měněny

8

Doplnit odůvodnění změny

**Vyplnění HOZ**

- Změnit / doplnit údaje v příslušných polích, kde ke změně dochází
- Po vyplnění tlačítko MENU Kontrola vyplněných údajů

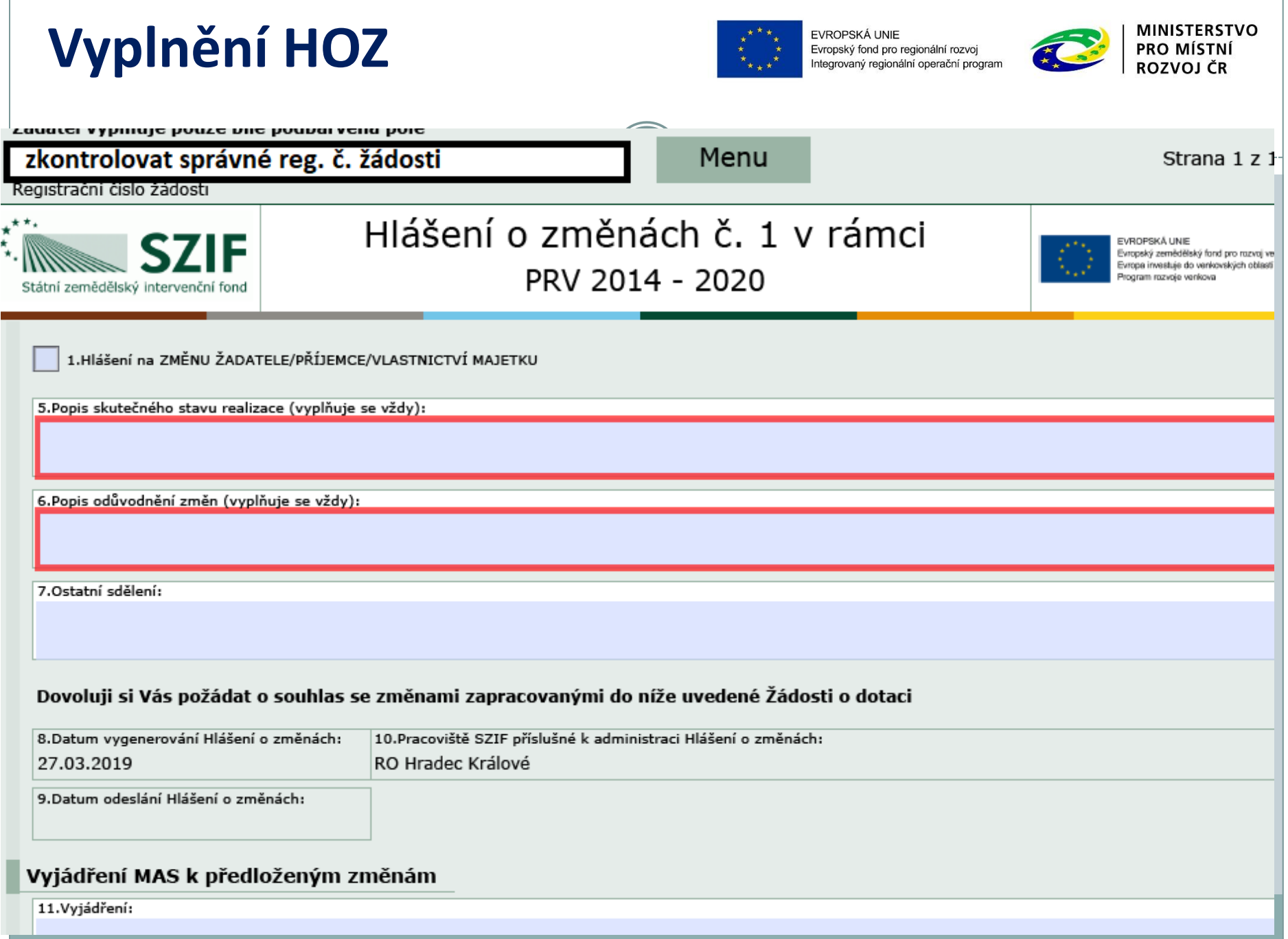

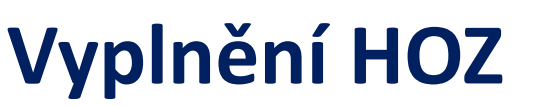

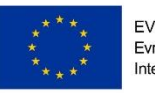

EVROPSKÁ UNIE Evropský fond pro regionální rozvoj Integrovaný regionální operační progran

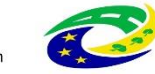

- Formulář (případně i vztahující se přílohy) poslat e-mailem na pracovníka MAS
- MAS provede kontrolu, v případě správnosti Hlášení o změnách schválí a elektronicky podepíše/vyzve k opravě či doplnění/změnu zamítne

10

- Žadatel HOZ obdrží od pracovníka MAS e-mailem
- Přes Portál farmáře žadatel odešle na RO SZIF

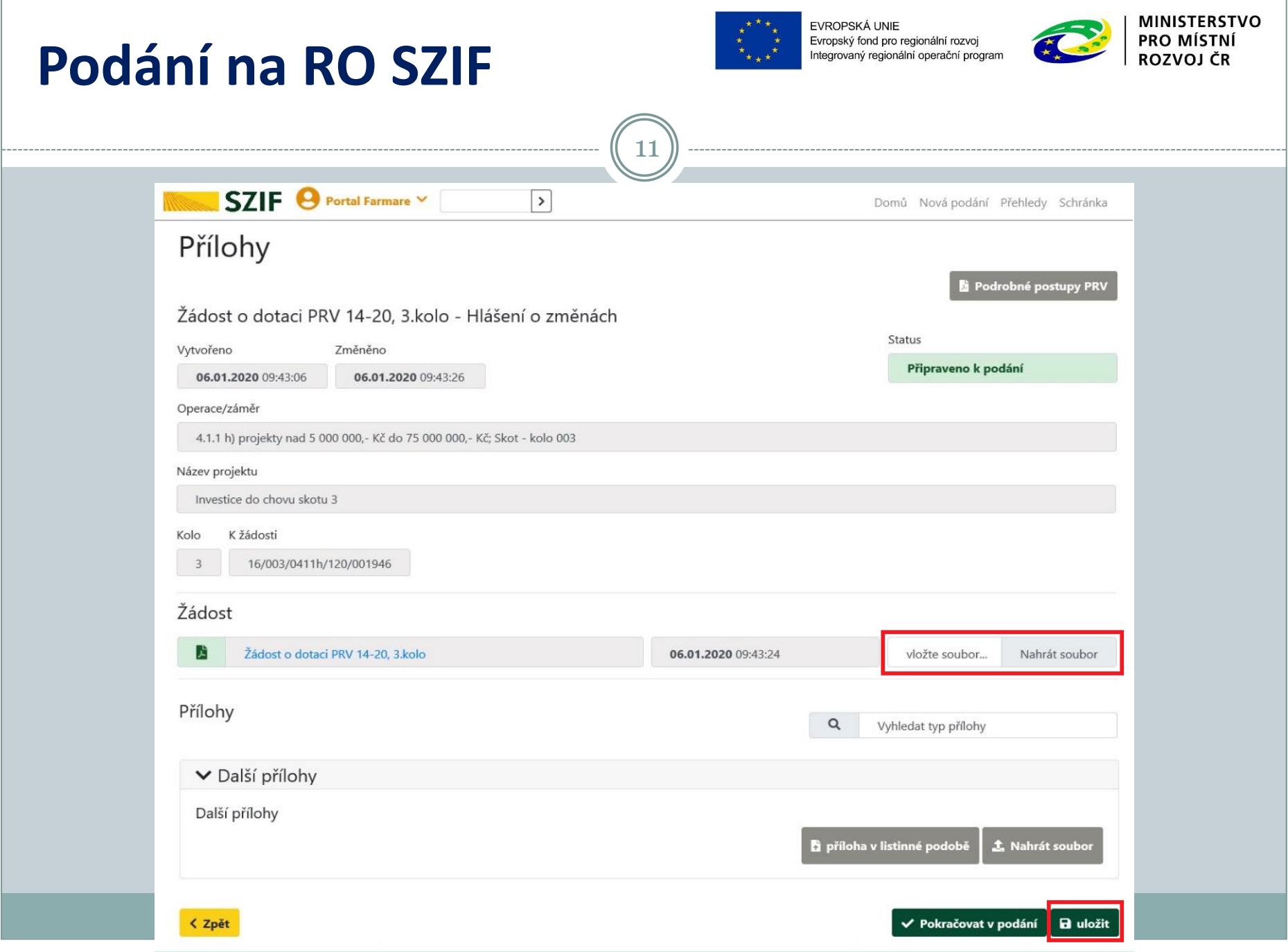

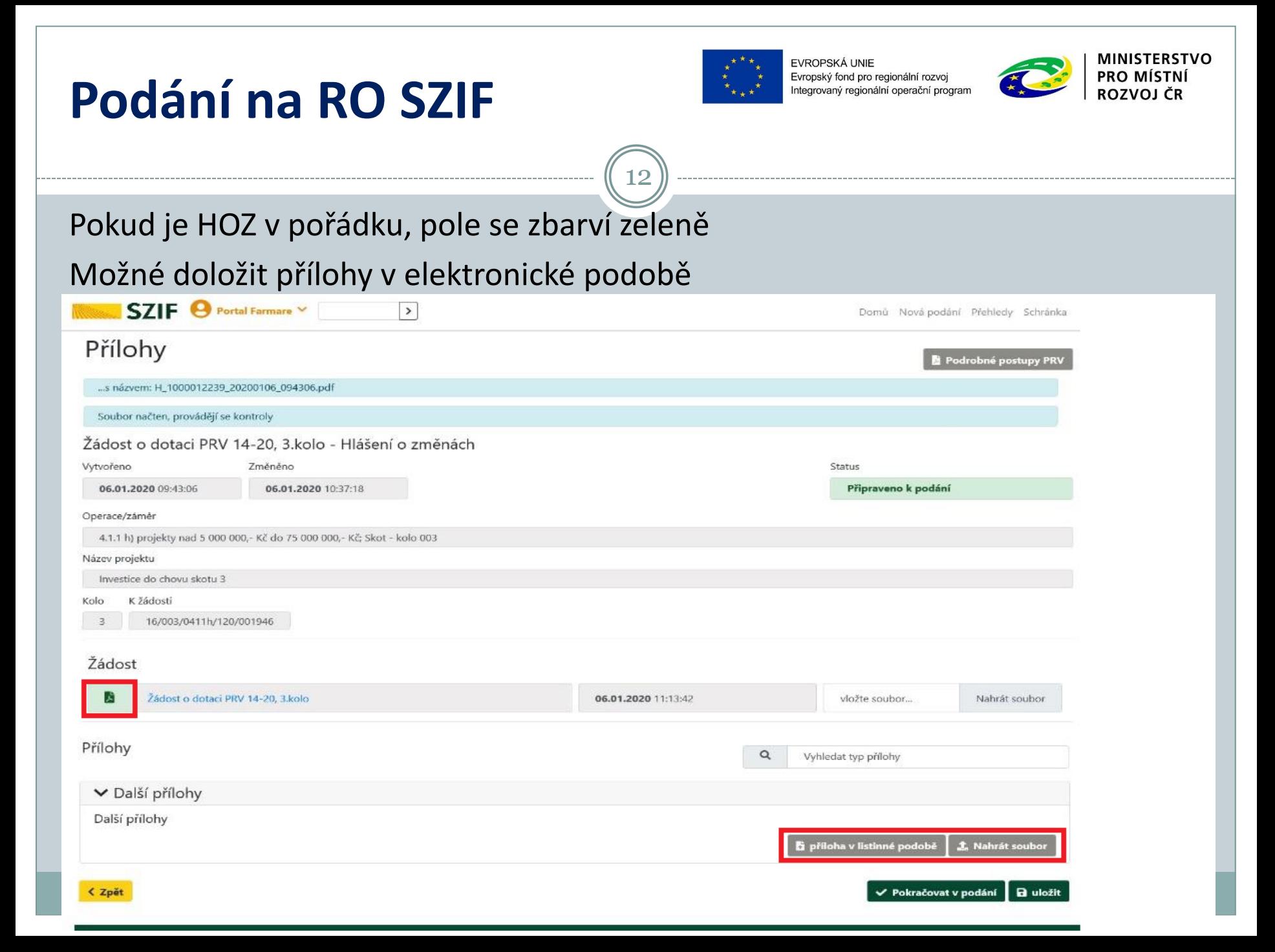

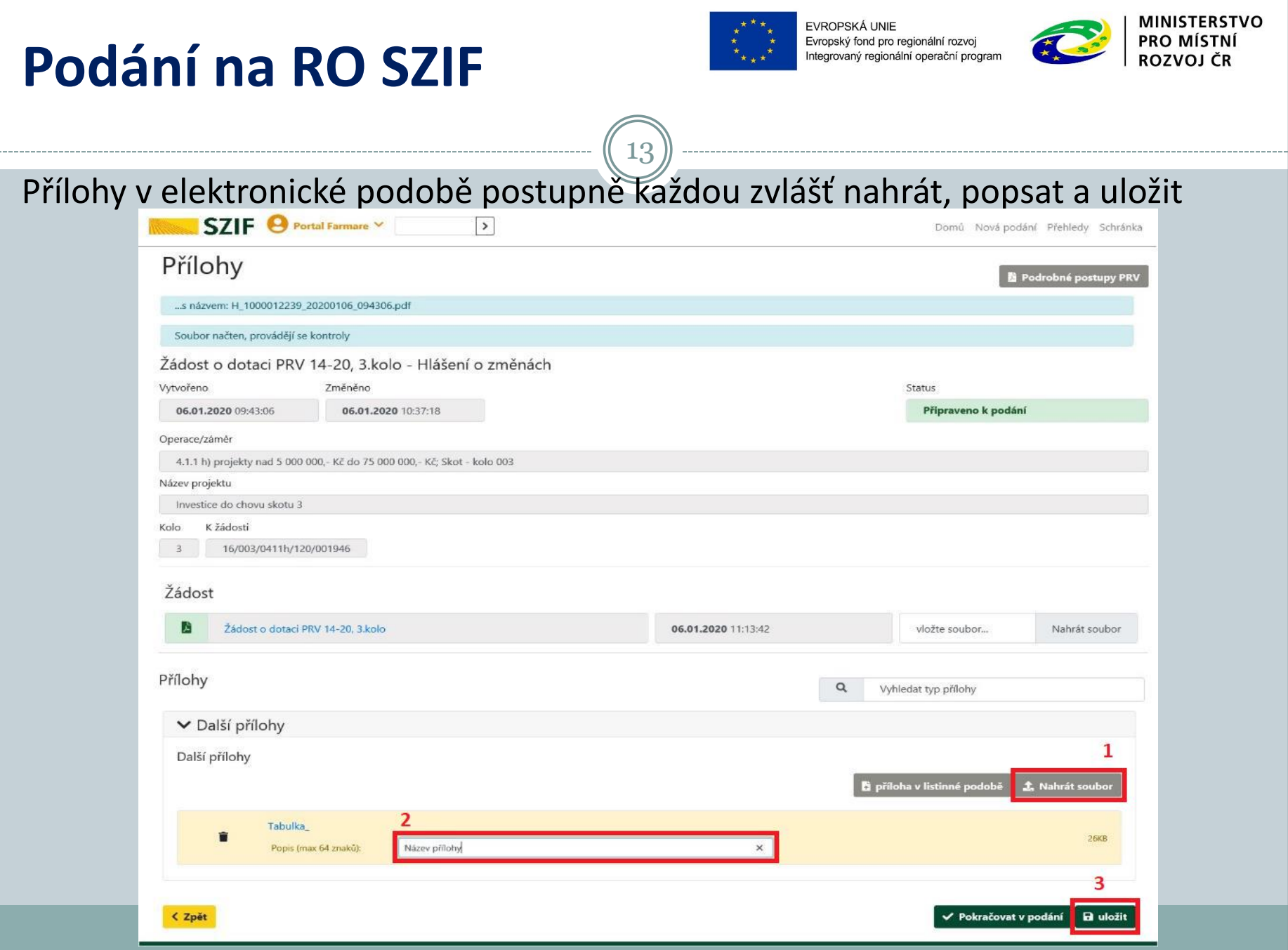

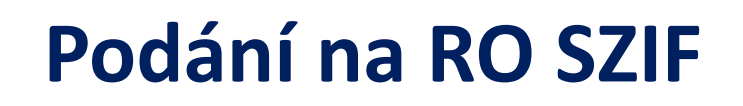

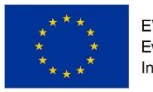

EVROPSKÁ UNIE Evropský fond pro regionální rozvoj Integrovaný regionální operační program

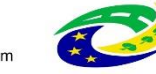

MINISTERSTVO **PRO MÍSTNI** ROZVOJ ČR

Pokud se bude nějaká příloha dávat v listinné podobě, je třeba o tom podat informaci – doručit na RO SZIF do 7 dnů po podání HOZ

14

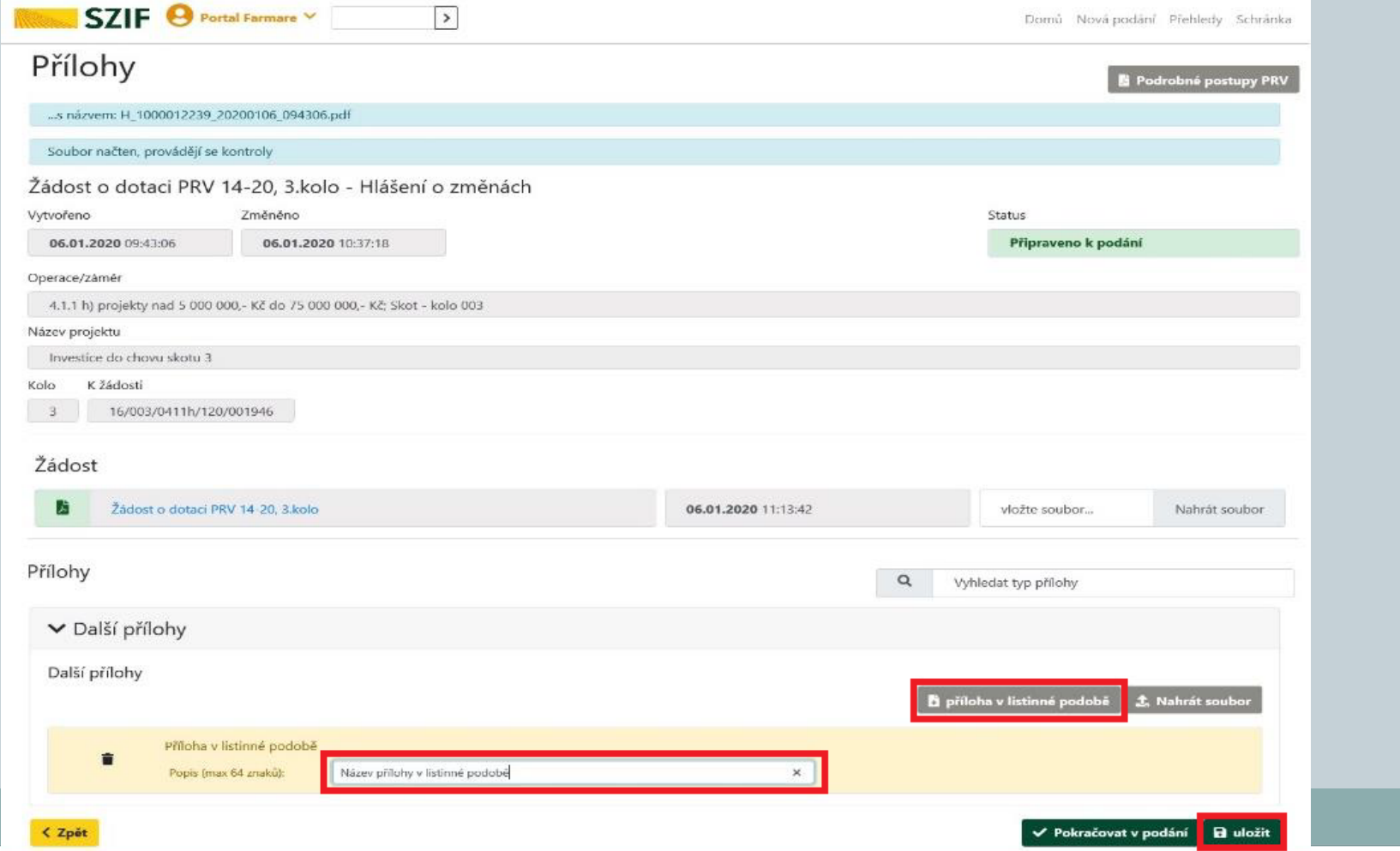

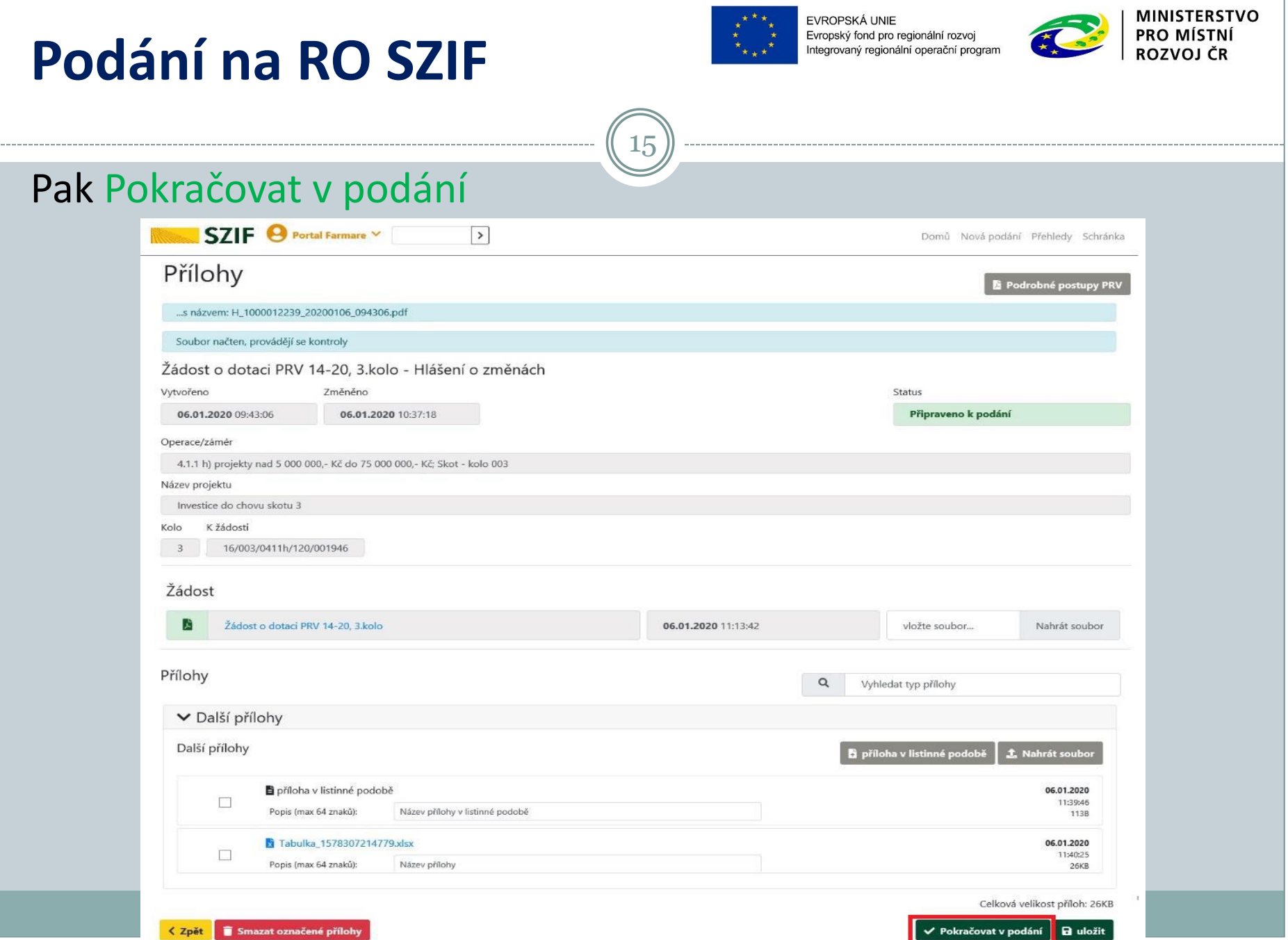

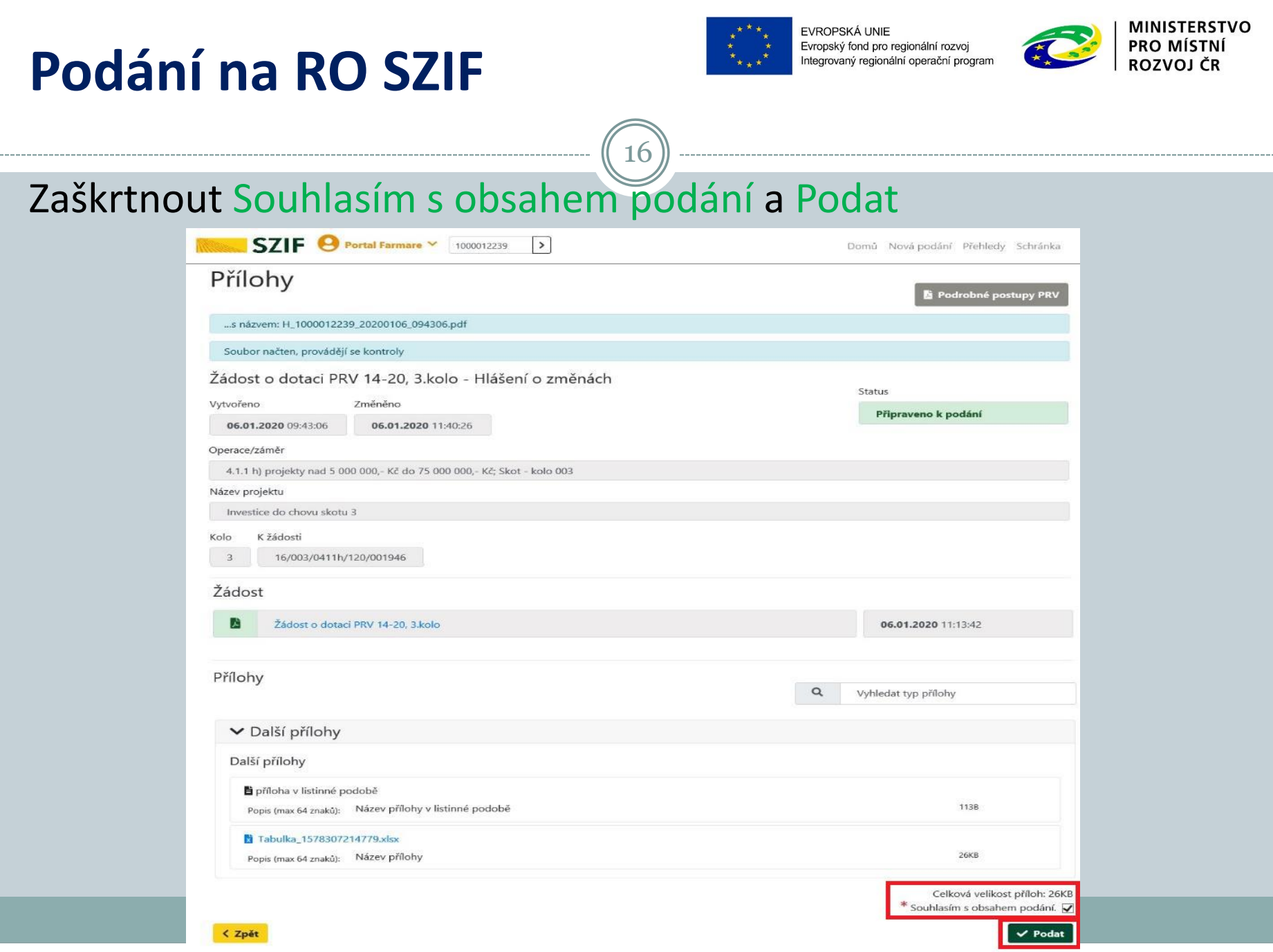

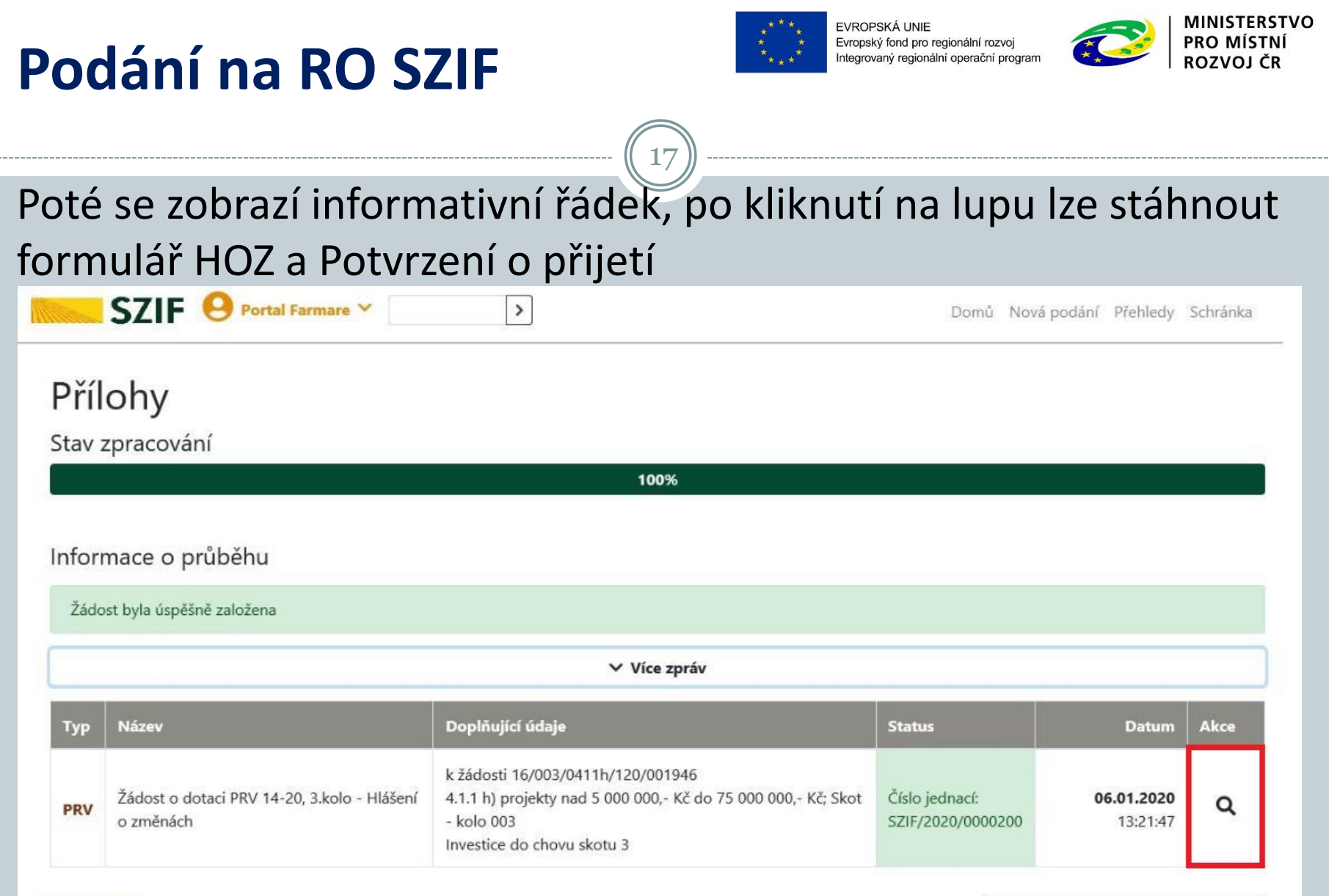

 $\checkmark$  Pokračovat na odeslaná podání

ш.

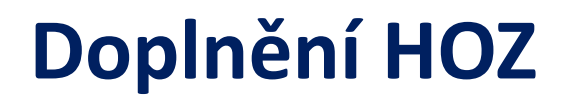

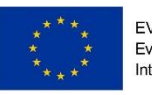

EVROPSKÁ UNIE Evropský fond pro regionální rozvoj ovaný regionální operační progran

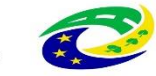

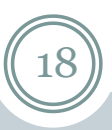

Případné doplnění HOZ vyžádaného ze strany SZIF se provádí do nově vygenerovaného HOZ stejným způsobem jako samotné HOZ

Odeslané HOZ jsou v sekci Přehledy, při kliknutí na lupu lze zobrazit detail HOZ a příloh

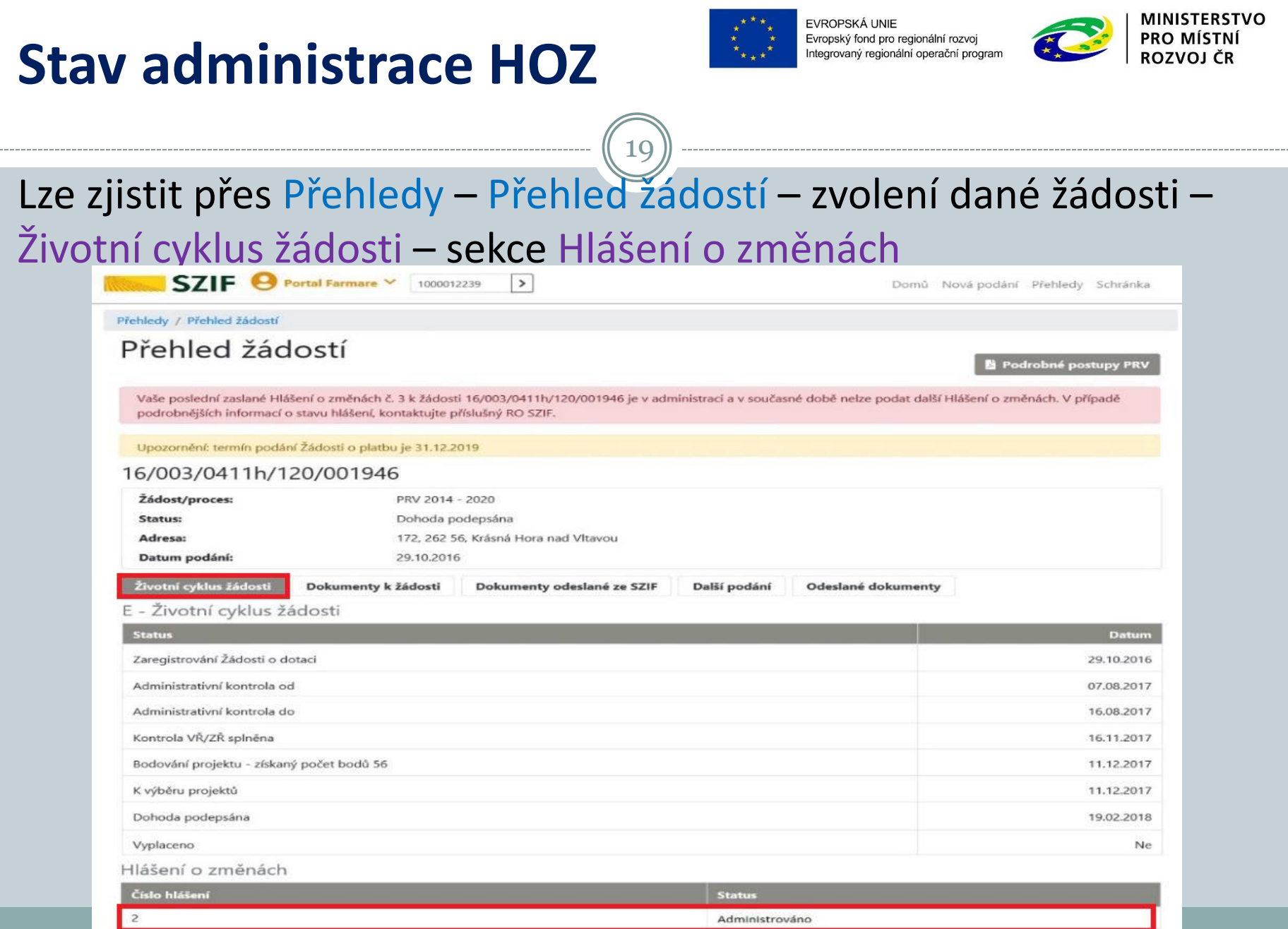

Uzavřeno

 $\mathbf{1}$ 

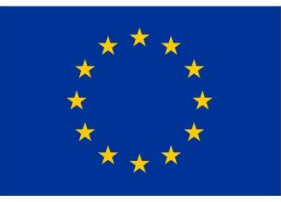

**FVROPSKÁ UNIF** Evropský fond pro regionální rozvoj Integrovaný regionální operační program

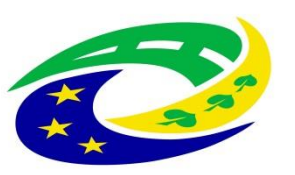

#### **MINISTERSTVO PRO MÍSTNÍ ROZVOJ ČR**

# DĚKUJEME ZA POZORNOST

RNDr. Robert Rölc, Ph.D. [rolc-opscr@seznam.cz](mailto:rolc-opscr@seznam.cz)

Tel.: +420 606 603 194

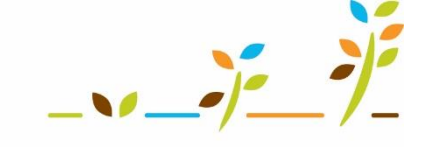

PROGRAM ROZVOJE VENKOVA

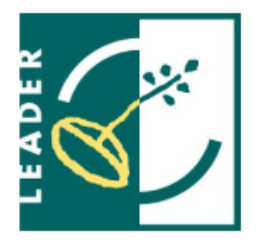

Ing. Veronika Horáková

[veronika1horakova@seznam.cz](mailto:veronika1horakova@seznam.cz)

Tel.: +420 739 017 494

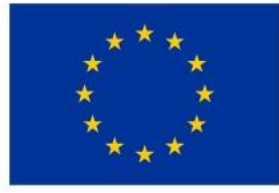

EVROPSKÁ UNIE Evropský zemědělský fond pro rozvoj venkova Evropa investuje do venkovských oblastí Program rozvoje venkova

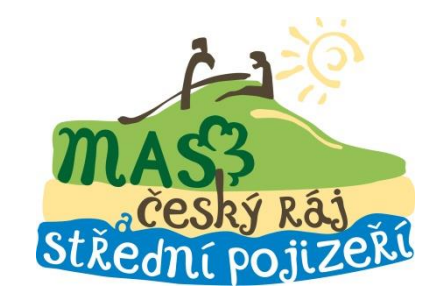